## Package 'FREGAT'

January 15, 2018

Title Family REGional Association Tests

Version 1.1.0

Author Nadezhda M. Belonogova <belon@bionet.nsc.ru> and Gulnara R. Svishcheva <gulsvi@mail.ru>, with contributions from: Seunggeun Lee (kernel functions), Pierre Lafaye de Micheaux ('davies' method), Thomas Lumley ('kuonen' method), James O. Ramsay (functional data analysis functions), David Clayton ('read.plink' function) and Brian Ripley ('ginv' function)

Maintainer Nadezhda M. Belonogova <br/>belon@bionet.nsc.ru>

**Depends** R  $(>= 3.0.0)$ 

Imports methods, Matrix, splines, parallel

Suggests doParallel, foreach, GenABEL, seqminer

Repository CRAN

Description

Fast regional association analysis of quantitative traits for family-based and population studies.

License GPL-3

LazyLoad yes

NeedsCompilation yes

Date/Publication 2018-01-15 05:07:14 UTC

## R topics documented:

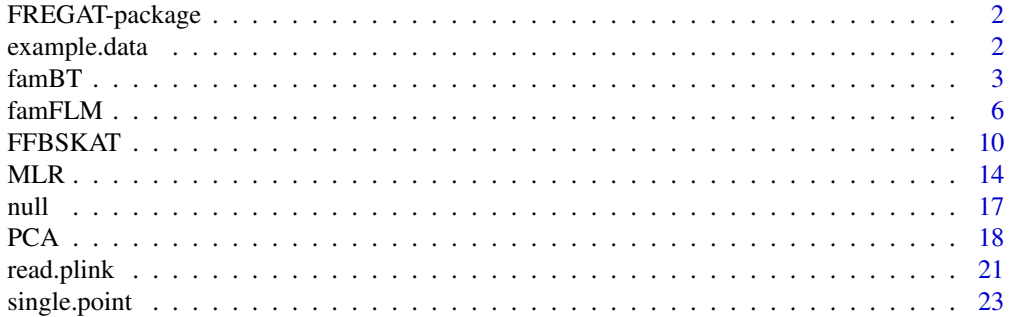

#### <span id="page-1-0"></span>**Index** [25](#page-24-0)

#### **Description**

The FREGAT package supplies the most common and efficient tests for the region-based association analysis aimed at identification of rare genetic variants for family-based, genetically related or population samples. Tests implemented are FFBSKAT (fast family-based sequence kernel association test), FFBSKAT optimal, famBT (family burden test), famFLM (family functional linear model, a functional data analysis approach), and MLR (standard multiple linear regression). The methods provide regional association testing of a set of SNPs with a continuous phenotype in the presence of additional covariates and within-family correlations.

#### Details

Package: FREGAT Type: Package License: GPLv3

#### Author(s)

Nadezhda Belonogova <br/>belon@bionet.nsc.ru> Gulnara Svishcheva <gulsvi@mail.ru>

The authors are very grateful to Dr. Anatoly Kirichenko for technical support and Prof. Tatiana Axenovich for scientific guidance.

#### References

Belonogova N.M., Svishcheva G.R., Axenovich T.I. (2016) FREGAT: an R package for regionbased association analysis. Bioinformatics, V32(15), P. 2392-2393.

example.data *A small example data set*

#### **Description**

genodata A matrix containing genotypes of 50 genetic variants (given in columns) in 66 individuals (given in rows). Three genotypes are coded as 0, 1 and 2.

phenodata A data frame containing "trait", "sex" and "age" columns: a quantitative trait to be analyzed and its covariates.

snpdata A data frame with descriptive information on 50 genetic variants in genodata. The important column is "gene": it assigns each variant to a certain gene region.

kin A kinship matrix for the 66 individuals.

#### <span id="page-2-0"></span> $f_{\text{a}}$  famBT 3

### Usage

data(example.data)

famBT *Family Burden Test*

### Description

Burden test in related or population samples

#### Usage

```
famBT(formula, phenodata, genodata, kin = NULL, nullmod,
regions = NULL, sliding.window = c(20, 10), mode = "add",
ncores = 1, return.time = FALSE, beta.par = c(1, 25),
weights = NULL, flip.genotypes = FALSE, impute.method = 'mean',
write.file = FALSE, ...)
```
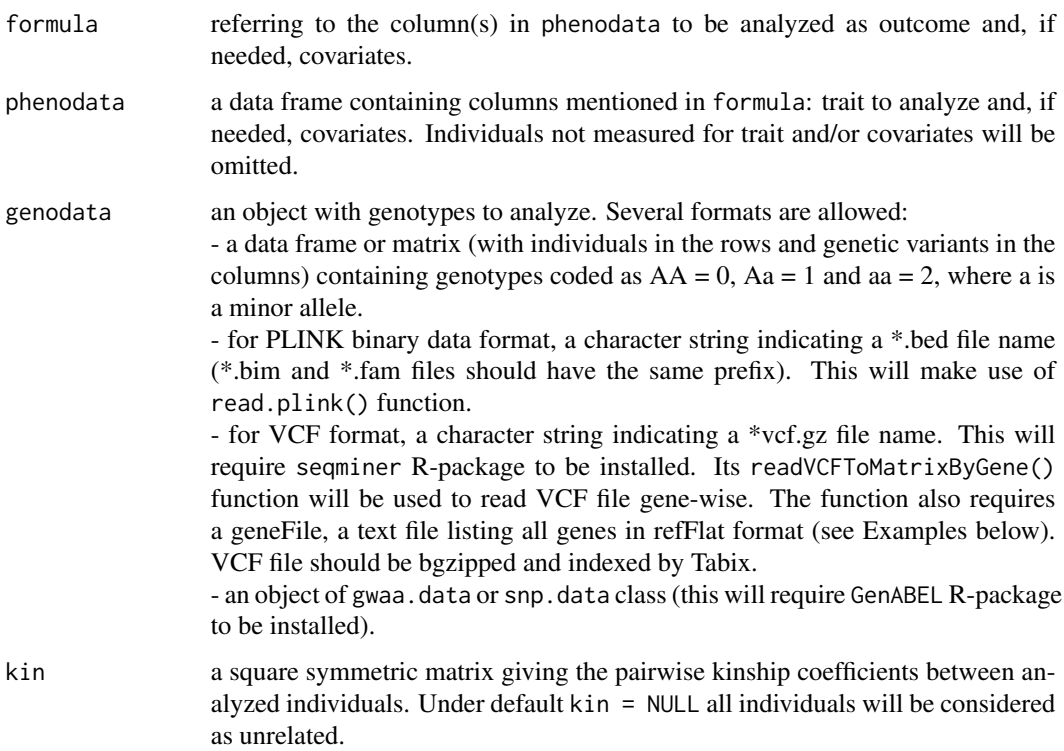

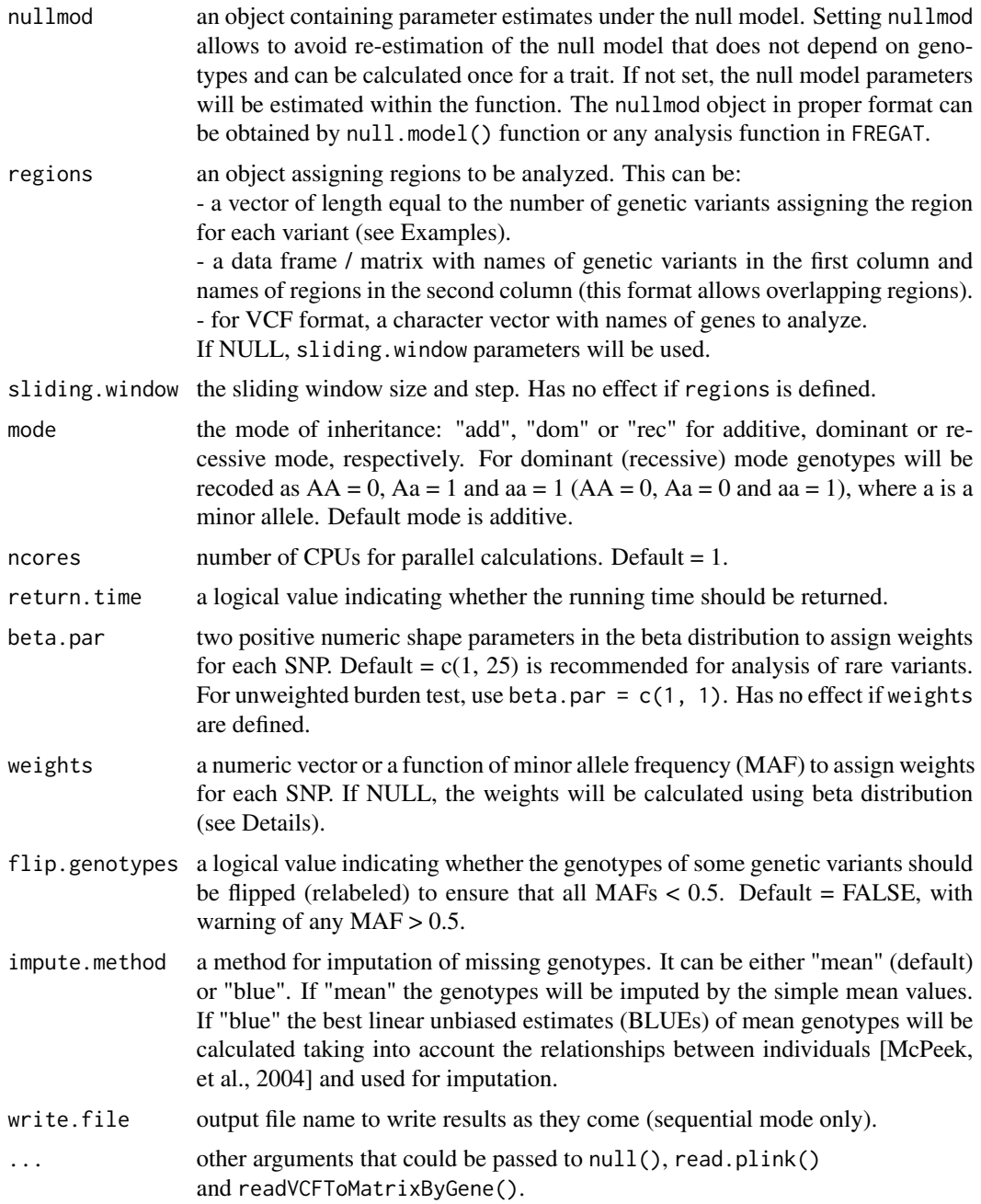

Burden test (collapsing technique) suggests that the effects of causal genetic variants within a region have the same direction. If this is not the case, other regional tests (FFBSKAT, FLM) are shown to have higher power compared to famBT [Svishcheva, et al., 2015].

By default, famBT assigns weights calculated using the beta distribution. Given the shape parameters of the beta function, beta.par =  $c(a, b)$ , the weights are defined using probability density

#### $f_{\text{A}}$  famBT 5

function of the beta distribution:

$$
W_i = (B(a, b))^{-1} M A F_i^{a-1} (1 - M A F_i)^{b-1},
$$

where  $MAF_i$  is a minor allelic frequency for the  $i<sup>th</sup>$  genetic variant in region, which is estimated from genotypes, and  $B(a, b)$  is the beta function.

beta.par =  $c(1, 1)$  corresponds to the unweighted burden test.

#### Value

A list with values:

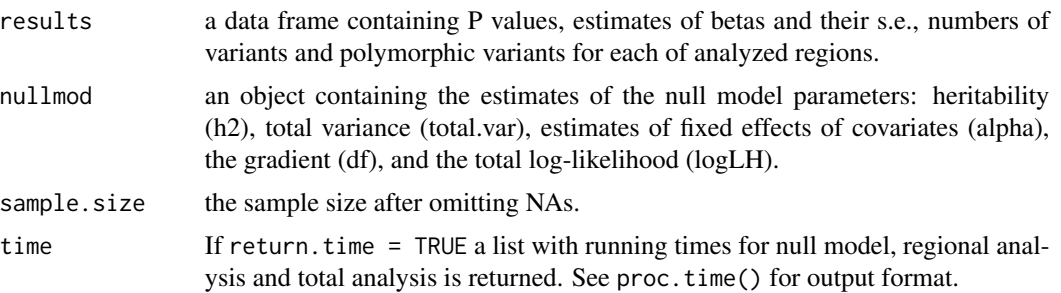

#### References

Svishcheva G.R., Belonogova N.M. and Axenovich T.I. (2015) Region-based association test for familial data under functional linear models. PLoS ONE 10(6): e0128999. McPeek M.S., Wu X. and Ober C. (2004). Best linear unbiased allele-frequency estimation in complex pedigrees. Biometrics (60): 359-367.

#### Examples

```
data(example.data)
## Run famBT with sliding window (default):
out <- famBT(trait ~ age + sex, phenodata, genodata, kin)
## Run famBT with regions defined in snpdata$gene and with
## null model parameters obtained in the first run:
out <- famBT(trait ~ age + sex, phenodata, genodata, kin,
out$nullmod, regions = snpdata$gene)
## Run famBT parallelized on two cores (this will require
## 'foreach' and 'doParallel' R-packages installed and
## cores available):
out <- famBT(trait ~ age + sex, phenodata, genodata, kin,
out$nullmod, ncores = 2)
## Run famBT with genotypes in VCF format:
VCFfileName <- system.file(
```

```
"testfiles/1000g.phase1.20110521.CFH.var.anno.vcf.gz",
package = "FREGAT")
geneFile <- system.file("testfiles/refFlat_hg19_6col.txt.gz",
package = "FREGAT")
phe \leq data.frame(trait = rnorm(85))
out <- famBT(trait, phe, VCFfileName, geneFile = geneFile,
reg = "CFH", annoType = "Nonsynonymous",
flip.genotypes = TRUE)
## Run famBT with genotypes in PLINK binary data format:
bedFile <- system.file("testfiles/sample.bed",
package = "FREGAT")
phe <- data.frame(trait = rnorm(120))
```
out <- famBT(trait, phe, bedFile)

famFLM *family Functional Linear Model*

#### Description

A region-based association test for familial or population data under functional linear models (functional data analysis approach)

#### Usage

```
famFLM(formula, phenodata, genodata, kin = NULL, nullmod,
regions = NULL, sliding.window = c(20, 10), mode = "add",
ncores = 1, return.time = FALSE, beta.par = c(1, 1),
weights = NULL, positions = NULL, GVF = FALSE,
BSF = "fourier", kg = 30, kb = 25, order = 4, stat = "F",
flip.genotypes = FALSE, impute.method = 'mean',
write.file = FALSE, ...)
```
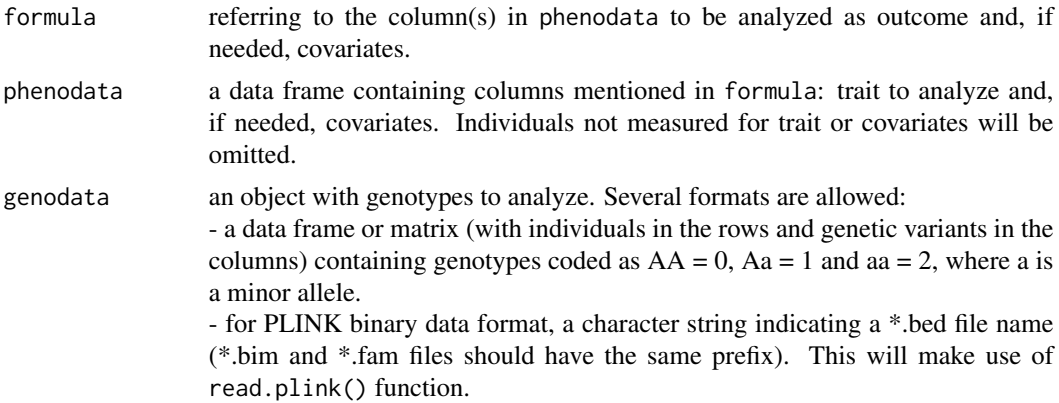

<span id="page-5-0"></span>

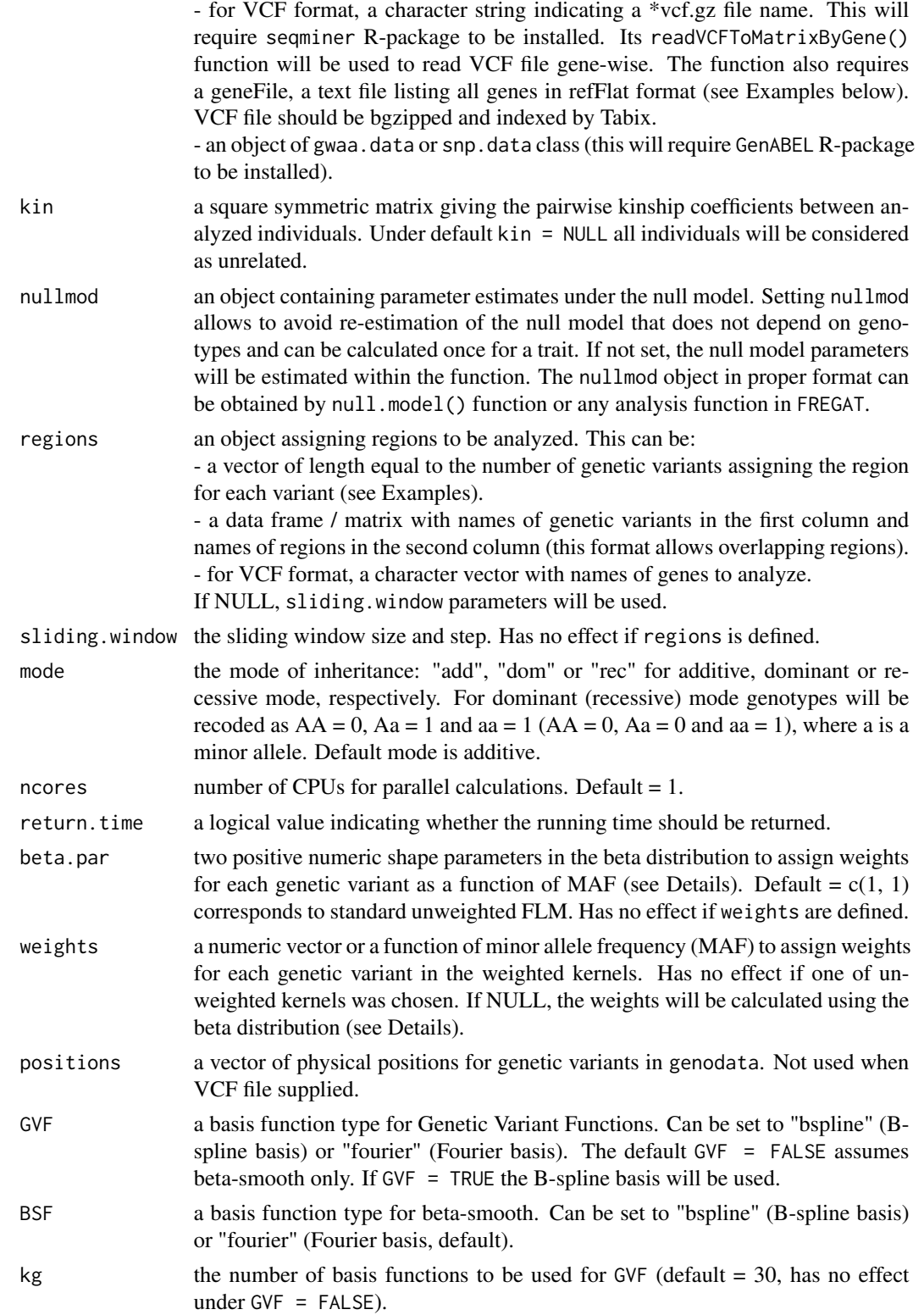

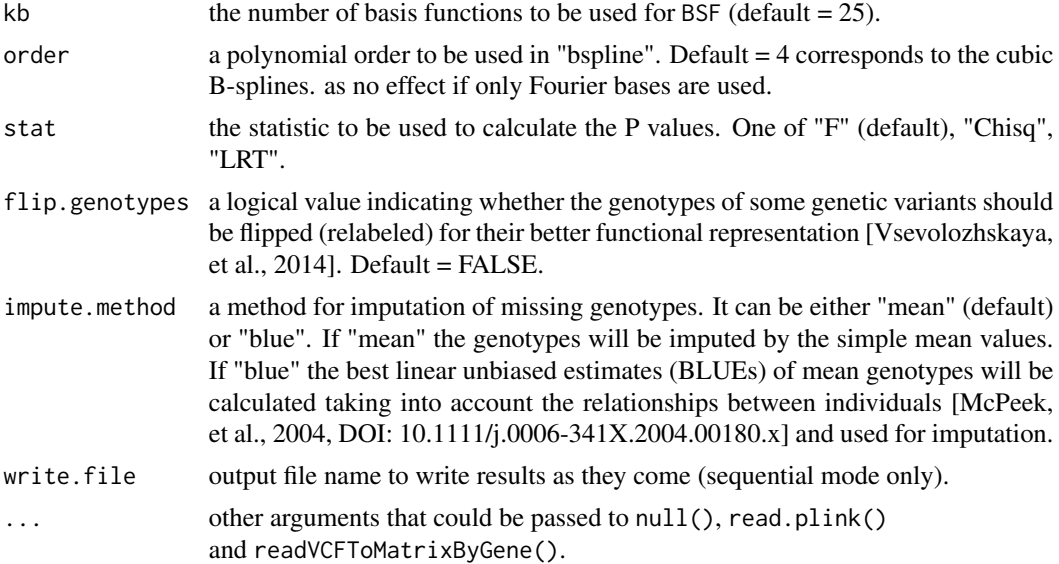

The test assumes that the effects of multiple genetic variants (and also their genotypes if GVFs are used) can be described as a continuous function, which can be modelled through B-spline or Fourier basis functions. When the number of basis functions (set by  $Kg$  and  $Kb$ ) is less than the number of variants within the region, the famFLM test may have an advantage of using less degrees of freedom [Svishcheva, et al., 2015].

Several restrictions exist in combining B-spline or Fourier bases for construction of GVFs and BSF [Svishcheva, et al., 2015], and the famFLM function takes them into account. Namely:

1)  $m \ge Kg \ge Kb$ , where m is the number of polymorphic genetic variants within a region.

2) Under  $Kg = Kb$ , B-B and B-F models are equivalent to 0-B model, and F-F and F-B models are equivalent to 0-F model. 0-B and 0-F models will be used for these cases, respectively.

3) Under  $m = Kb$ , 0-B and 0-F models are equivalent to a standard multiple linear regression, and it will be used for these cases.

4) When Fourier basis is used, the number of basis functions should be an odd integer. Even values will be changed accordingly.

Because of these restrictions, the model in effect may not always be the same as it has been set. The ultimate model name is returned in results in the "model" column (see below).

beta.par =  $c(a, b)$  can be used to set weights for genetic variants. Given the shape parameters of the beta function, beta.par =  $c(a, b)$ , the weights are defined using probability density function of the beta distribution:

#### famFLM 9

$$
W_i = (B(a, b))^{-1} M A F_i^{a-1} (1 - M A F_i)^{b-1},
$$

where  $MAF_i$  is a minor allelic frequency for the  $i^{th}$  genetic variant in the region, which is estimated from genotypes, and  $B(a, b)$  is the beta function. This way of defining weights is the same as in original SKAT (see [Wu, et al., 2011] for details).

#### Value

A list with values:

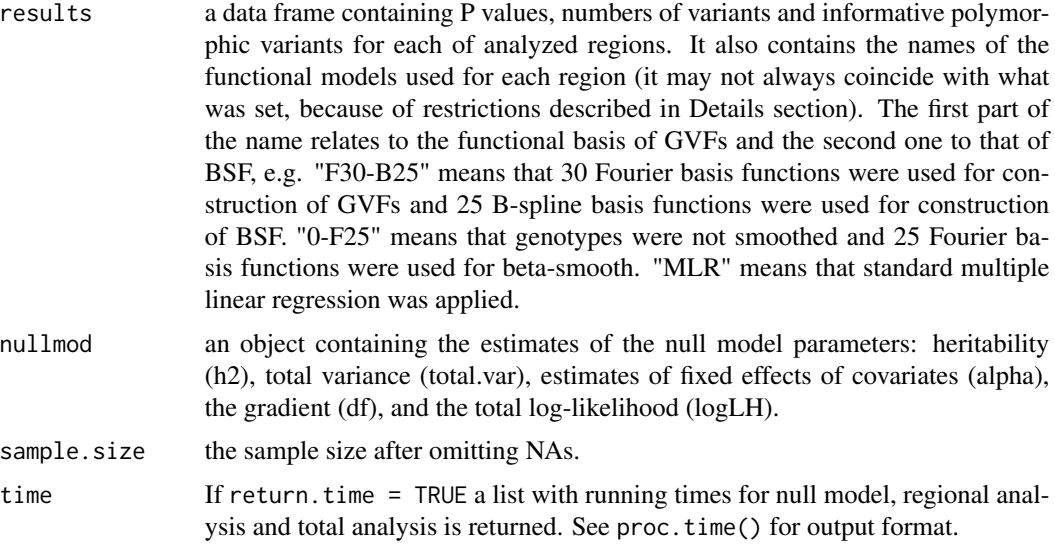

#### References

Svishcheva G.R., Belonogova N.M. and Axenovich T.I. (2015) Region-based association test for familial data under functional linear models. PLoS ONE 10(6): e0128999.

Vsevolozhskaya O.A., et al. (2014) Functional Analysis of Variance for Association Studies. PLoS ONE 9(9): e105074.

Wu M.C., et al. (2011) Rare-variant association testing for sequencing data with the sequence kernel association test. Am. J. Hum. Genet., Vol. 89, P. 82-93.

#### Examples

data(example.data)

```
## Run famFLM with sliding window (default):
out <- famFLM(trait ~ age + sex, phenodata, genodata, kin,
positions = snpdata$position)
```

```
## Run famFLM with regions defined in snpdata$gene and with
## null model parameters obtained in the first run:
out <- famFLM(trait ~ age + sex, phenodata, genodata, kin,
out$nullmod, positions = snpdata$position,
```

```
regions = snpdata$gene)
## Run famFLM parallelized on two cores (this will require
## 'foreach' and 'doParallel' R-packages installed and
## cores available):
out <- famFLM(trait ~ age + sex, phenodata, genodata, kin,
out$nullmod, positions = snpdata$position, ncores = 2)
## Run MLR with genotypes in VCF format:
VCFfileName <- system.file(
"testfiles/1000g.phase1.20110521.CFH.var.anno.vcf.gz",
package = "FREGAT")
geneFile <- system.file("testfiles/refFlat_hg19_6col.txt.gz",
package = "FREGAT")
phe \leq data.frame(trait = rnorm(85))
out <- famFLM(trait, phe, VCFfileName, geneFile = geneFile,
reg = "CFH", annoType = "Nonsynonymous",
flip.genotypes = TRUE)
## Run famFLM with genotypes in PLINK binary data format:
bedFile <- system.file("testfiles/sample.bed",
package = "FREGAT")
data <- read.plink(bedFile)
phe \leq data.frame(trait = rnorm(120))
out <- famFLM(trait, phe, bedFile, positions = data$map$position)
```
FFBSKAT *Fast Family-Based SKAT, SKAT-O*

#### **Description**

A fast kernel-based regional association analysis in related or population samples

#### Usage

```
FFBSKAT(formula, phenodata, genodata, kin = NULL, nullmod,
regions = NULL, sliding.window = c(20, 10), mode = "add",
ncores = 1, return.time = FALSE, kernel = "linear.weighted",
beta.par = c(1, 25), weights = NULL, method = "kuonen",
acc = 1e-8, lim = 1e+6, return variance. explained = FALSE,
reml = TRUE, flip.genotypes = FALSE, impute.method = 'mean',
rho = FALSE, write.file = FALSE, ...)
```
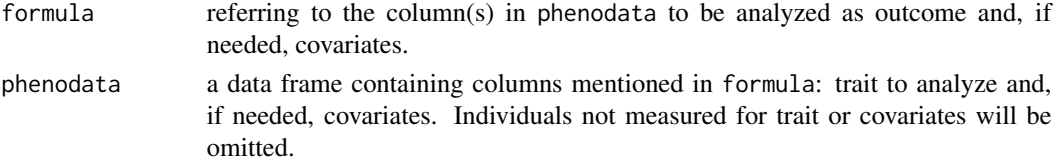

<span id="page-9-0"></span>

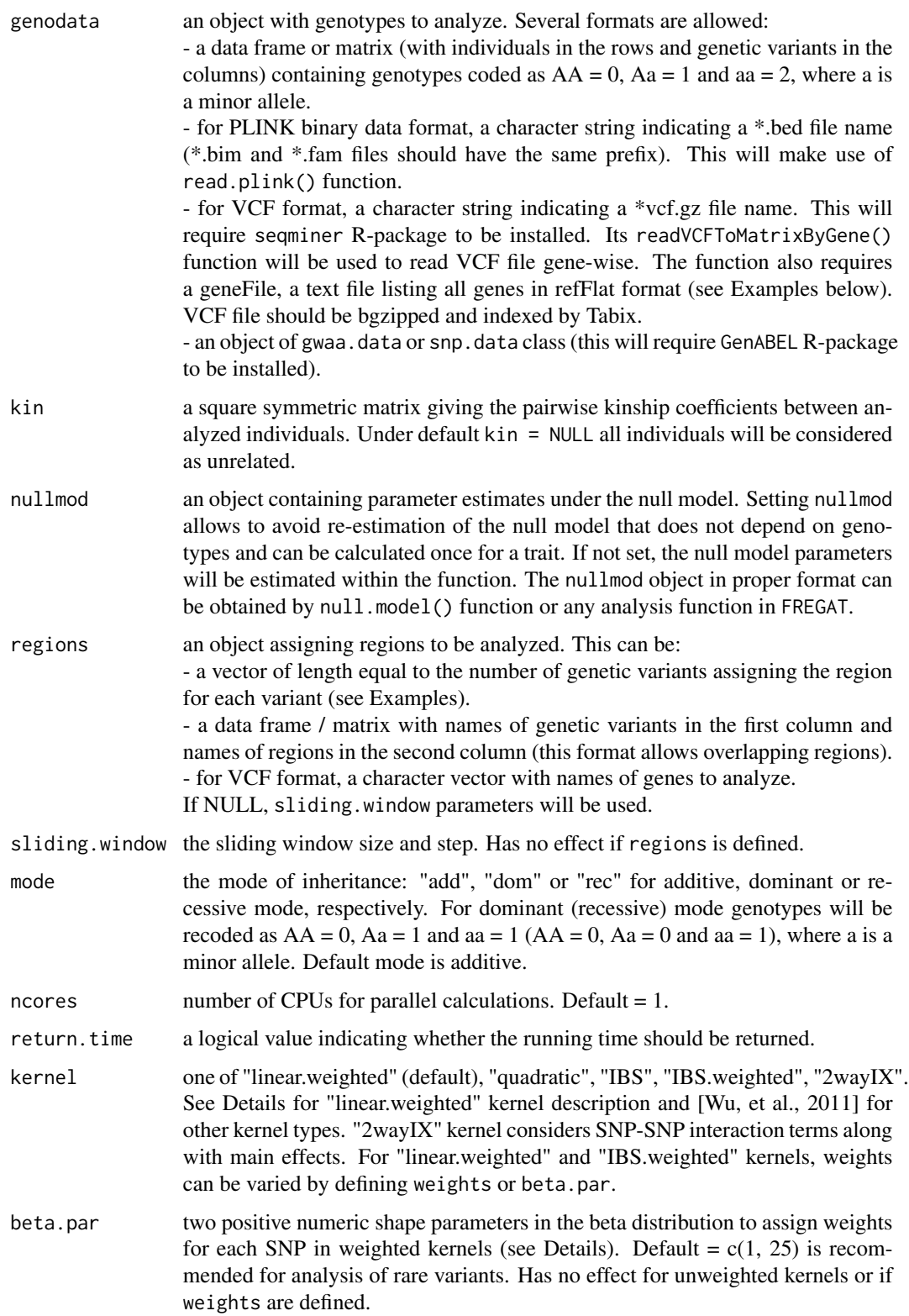

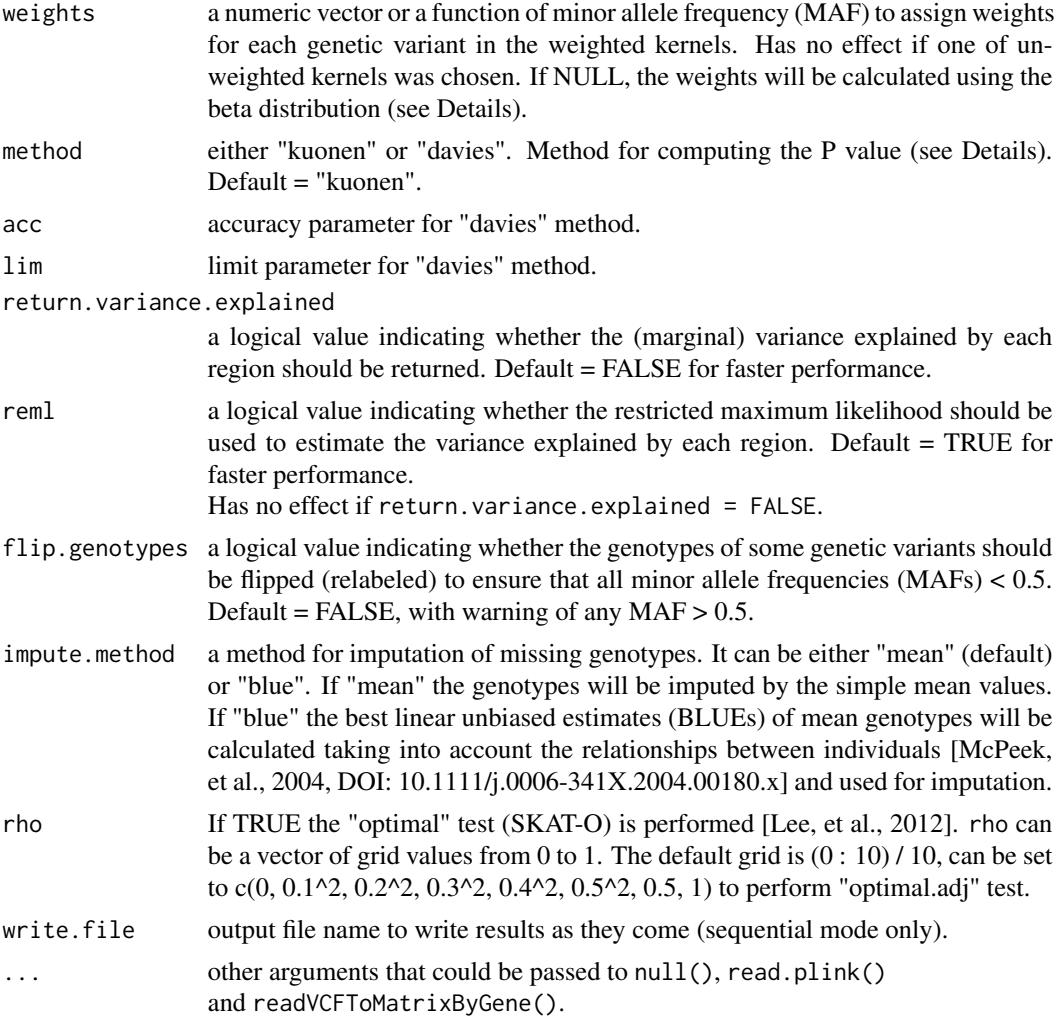

By default, FFBSKAT uses the linear weighted kernel function to set the inter-individual similarity matrix  $K = GWWG^{T}$  for SKAT and  $K = GW(I\rho + (1 - \rho)ee^{T})WG^{T}$  for SKAT-O, where G is the  $n \times p$  genotype matrix for n individuals and p genetic variants in the region, W is the  $p \times p$ diagonal weight matrix, I is the  $p \times p$  identity matrix,  $\rho$  is pairwise correlation coefficient between genetic effects (which will be adaptively selected from given rho), and  $e$  is the  $p \times 1$  vector of ones. Given the shape parameters of the beta function, beta.par =  $c(a, b)$ , the weights are defined using probability density function of the beta distribution:

 $W_i = (B(a, b))^{-1} M A F_i^{a-1} (1 - M A F_i)^{b-1},$ 

where  $MAF_i$  is a minor allelic frequency for the  $i^{th}$  genetic variant in the region, which is estimated from genotypes, and  $B(a, b)$  is the beta function. This way of defining weights is the same as in original SKAT (see [Wu, et al., 2011] for details). beta.par =  $c(1, 1)$  corresponds to the unweighted SKAT. The formula:

#### FFBSKAT 13

 $Q = 0.5 \tilde{y}^T \Omega^{-1} K \Omega^{-1} \tilde{y}$ 

is used to calculate score statistic, where  $\tilde{y}$  and  $\Omega$  are environmental residuals and covariance matrix obtained under the null hypothesis, respectively. Depending on the method option chosen, either Kuonen or Davies method is used to calculate P values from the score statistic Q. Both an Applied Statistics algorithm that inverts the characteristic function of the mixture chisq [Davies, 1980] and a saddlepoint approximation [Kuonen, 1999] are nearly exact, with the latter usually being a bit faster. For other kernel types, see [Wu, et al., 2011].

#### Value

A list with values:

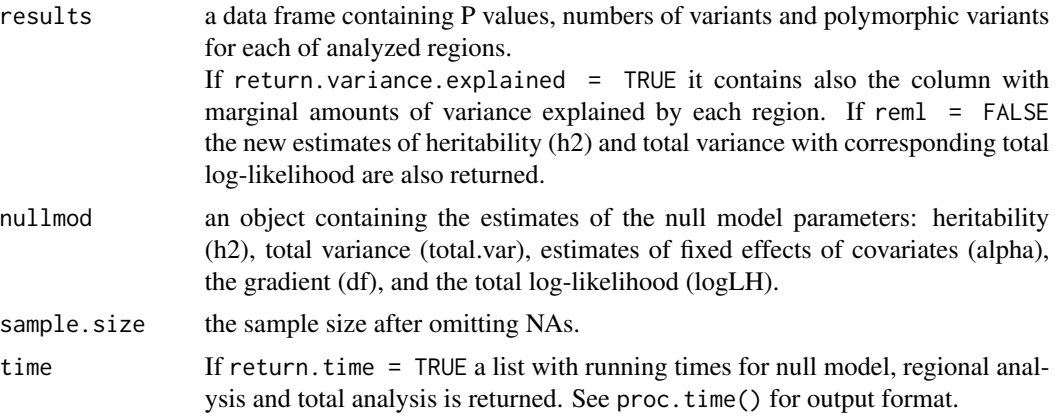

#### References

Svishcheva G.R., Belonogova N.M. and Axenovich T.I. (2014) FFBSKAT: Fast Family-Based Sequence Kernel Association Test. PLoS ONE 9(6): e99407. doi:10.1371/journal.pone.0099407 Davies R.B. (1980) Algorithm AS 155: The Distribution of a Linear Combination of chi-2 Random Variables, Journal of the Royal Statistical Society. Series C (Applied Statistics), Vol. 29, N 3, P. 323-333.

Kuonen D. (1999) Saddlepoint Approximations for Distributions of Quadratic Forms in Normal Variables. Biometrika, Vol. 86, No. 4, P. 929-935.

Wu M.C., et al. (2011) Rare-variant association testing for sequencing data with the sequence kernel association test. Am. J. Hum. Genet., Vol. 89, P. 82-93.

Lee S., et al. (2012) Optimal unified approach for rare variant association testing with application to small sample case-control whole-exome sequencing studies. American Journal of Human Genetics, 91, 224-237.

#### Examples

data(example.data)

## Run FFBSKAT with sliding window (default): out <- FFBSKAT(trait ~ age + sex, phenodata, genodata, kin)

```
## Run FFBSKAT with regions defined in snpdata$gene and with
## null model obtained in first run:
out <- FFBSKAT(trait ~ age + sex, phenodata, genodata, kin,
out$nullmod, regions = snpdata$gene)
## Run FFBSKAT parallelized on two cores (this will require
## 'foreach' and 'doParallel' R-packages installed and
## cores available):
out <- FFBSKAT(trait ~ age + sex, phenodata, genodata, kin,
out$nullmod, ncores = 2)
## Run FFBSKAT with genotypes in VCF format:
VCFfileName <- system.file(
"testfiles/1000g.phase1.20110521.CFH.var.anno.vcf.gz",
package = "FREGAT")
geneFile <- system.file("testfiles/refFlat_hg19_6col.txt.gz",
package = "FREGAT")
phe <- data.frame(trait = rnorm(85))
out <- FFBSKAT(trait, phe, VCFfileName, geneFile = geneFile,
reg = "CFH", annoType = "Nonsynonymous",
flip.genotypes = TRUE)
## Run FFBSKAT with genotypes in PLINK binary data format:
bedFile <- system.file("testfiles/sample.bed",
package = "FREGAT")
phe \leq data.frame(trait = rnorm(120))
```

```
out <- FFBSKAT(trait, phe, bedFile)
```
MLR *multiple linear regression*

#### Description

A multiple linear regression for familial or population data

#### Usage

```
MLR(formula, phenodata, genodata, kin = NULL, nullmod, regions = NULL,
sliding.window = c(20, 10), mode = "add", ncores = 1,
return.time = FALSE, stat = "F", impute.method = 'mean',
write.file = FALSE, ...)
```
#### Arguments

formula referring to the column(s) in phenodata to be analyzed as outcome and, if needed, covariates.

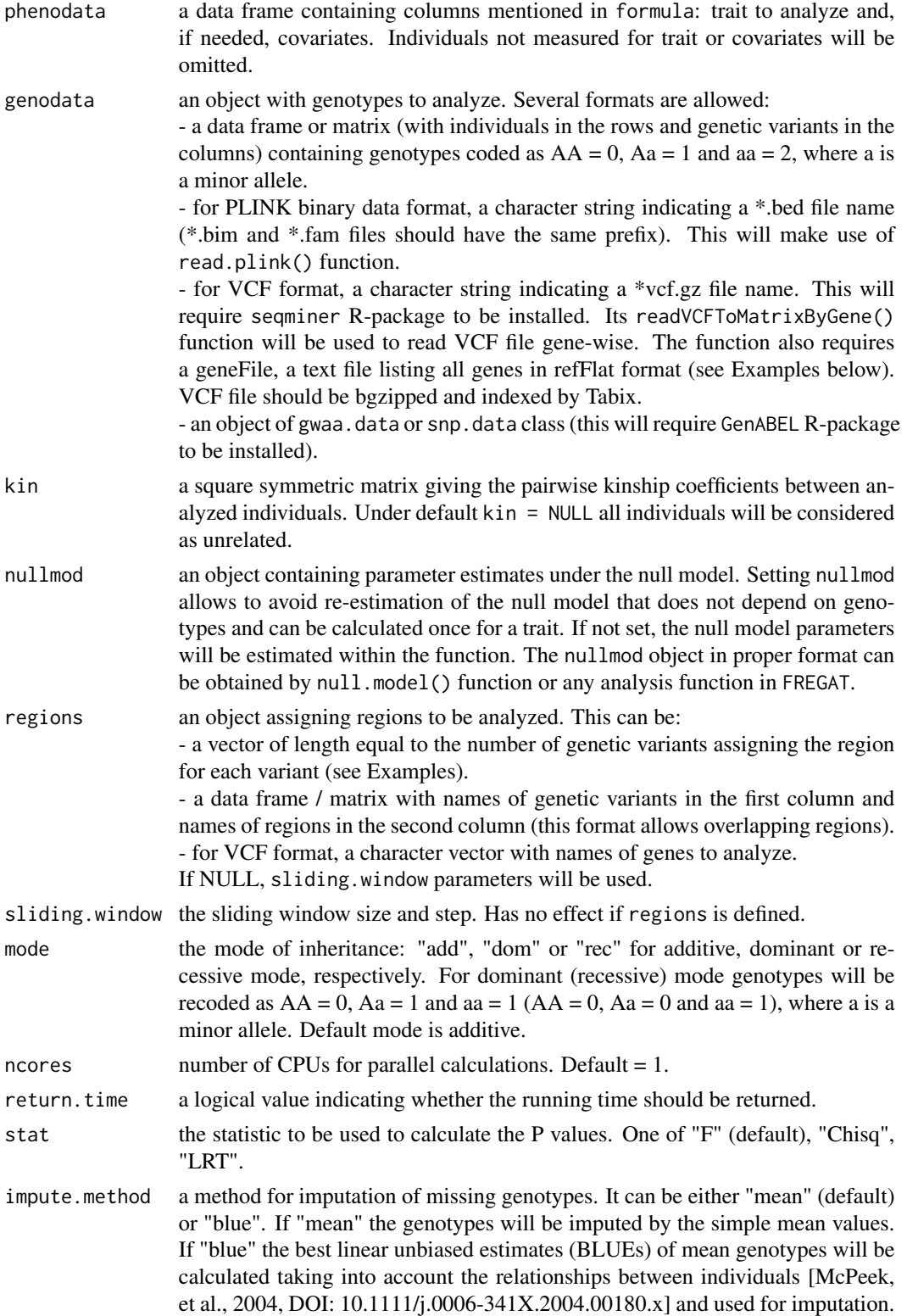

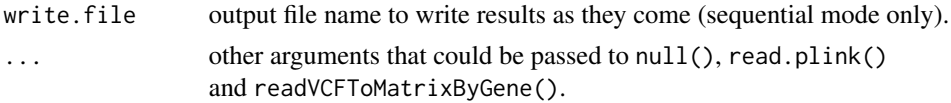

#### Value

A list with values:

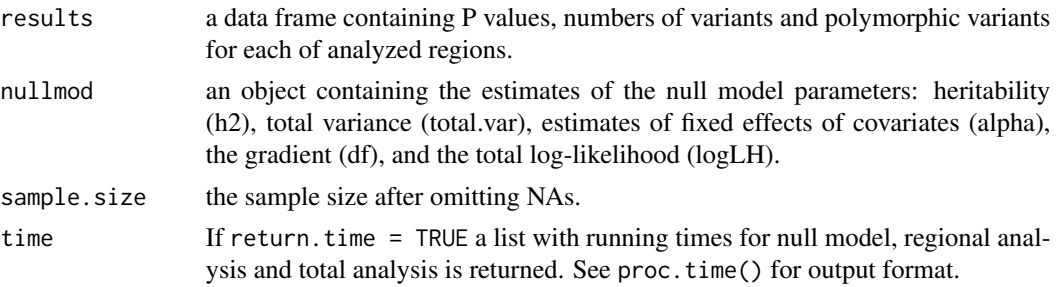

#### Examples

data(example.data)

out <- MLR(trait, phe, bedFile)

```
## Run MLR with sliding window (default):
out <- MLR(trait ~ age + sex, phenodata, genodata, kin)
## Run MLR with regions defined in snpdata$gene and with
## null model parameters obtained in the first run:
out <- MLR(trait ~ age + sex, phenodata, genodata, kin,
out$nullmod, regions = snpdata$gene)
## Run MLR parallelized on two cores (this will require
## 'foreach' and 'doParallel' R-packages installed and
## cores available):
out <- MLR(trait ~ age + sex, phenodata, genodata, kin,
out$nullmod, ncores = 2)
## Run MLR with genotypes in VCF format:
VCFfileName <- system.file(
"testfiles/1000g.phase1.20110521.CFH.var.anno.vcf.gz",
package = "FREGAT")
geneFile <- system.file("testfiles/refFlat_hg19_6col.txt.gz",
package = "FREGAT")
phe \leq data.frame(trait = rnorm(85))
out <- MLR(trait, phe, VCFfileName, geneFile = geneFile,
reg = "CFH", annoType = "Nonsynonymous")
## Run MLR with genotypes in PLINK binary data format:
bedFile <- system.file("testfiles/sample.bed",
package = "FREGAT")
phe \leq data.frame(trait = rnorm(120))
```
#### Description

Gives estimation of model parameters under the null hypothesis

#### Usage

```
null(formula, phenodata, kin = NULL, opt.method = 'optimize',
ih2 = 0.3, eps = 1.e-04)
```
#### Arguments

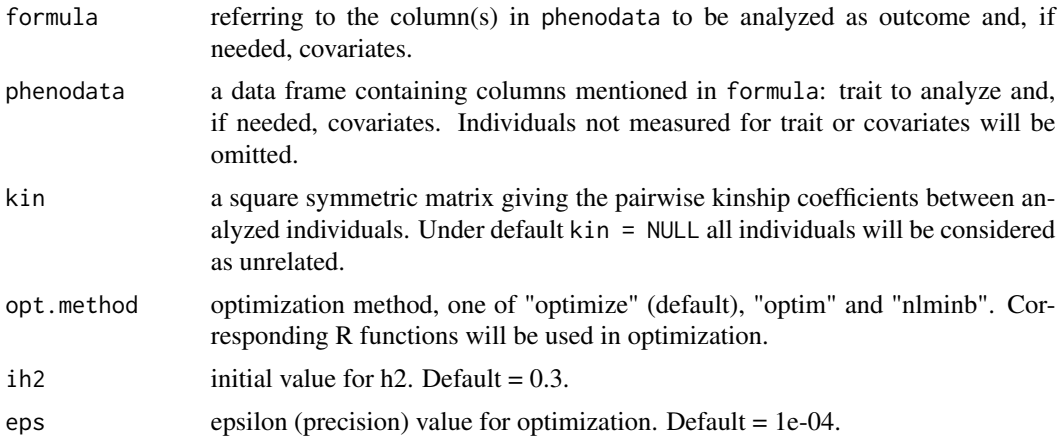

#### Details

The function performs one-dimensional optimization for h2 with analytical calculations for the other parameters.

#### Value

A list with values:

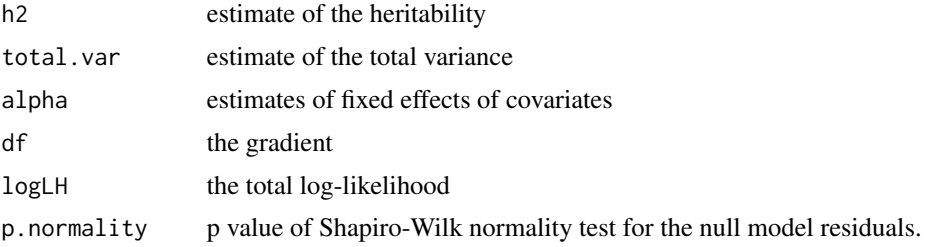

<span id="page-16-0"></span>null *Fitting the null model*

#### Examples

```
data(example.data)
## Run the null model:
nullmod \leq null(trait \sim age + sex, phenodata, kin)
## SKAT with the null model object obtained in the first run:
out <- FFBSKAT(trait ~ age + sex, phenodata, genodata, kin, nullmod)
```
#### PCA *Principal Components Analysis*

#### Description

Test for association between a trait and principal components of genotypes within a region, on summary statistics

#### Usage

```
PCA(formula, phenodata, genodata, kin = NULL, nullmod, regions = NULL,
sliding.window = c(20, 10), mode = "add", ncores = 1, return.time = FALSE,
beta.par = c(1, 1), weights = NULL, var.fraction = .85, impute.method = "mean",
write.file = FALSE, ...)
```
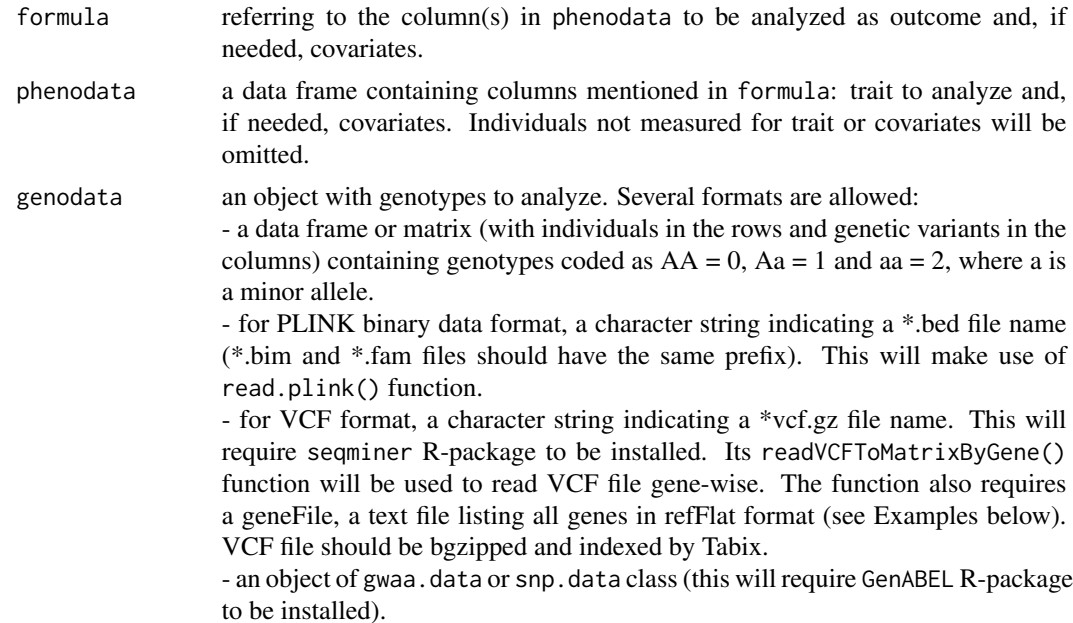

<span id="page-17-0"></span>

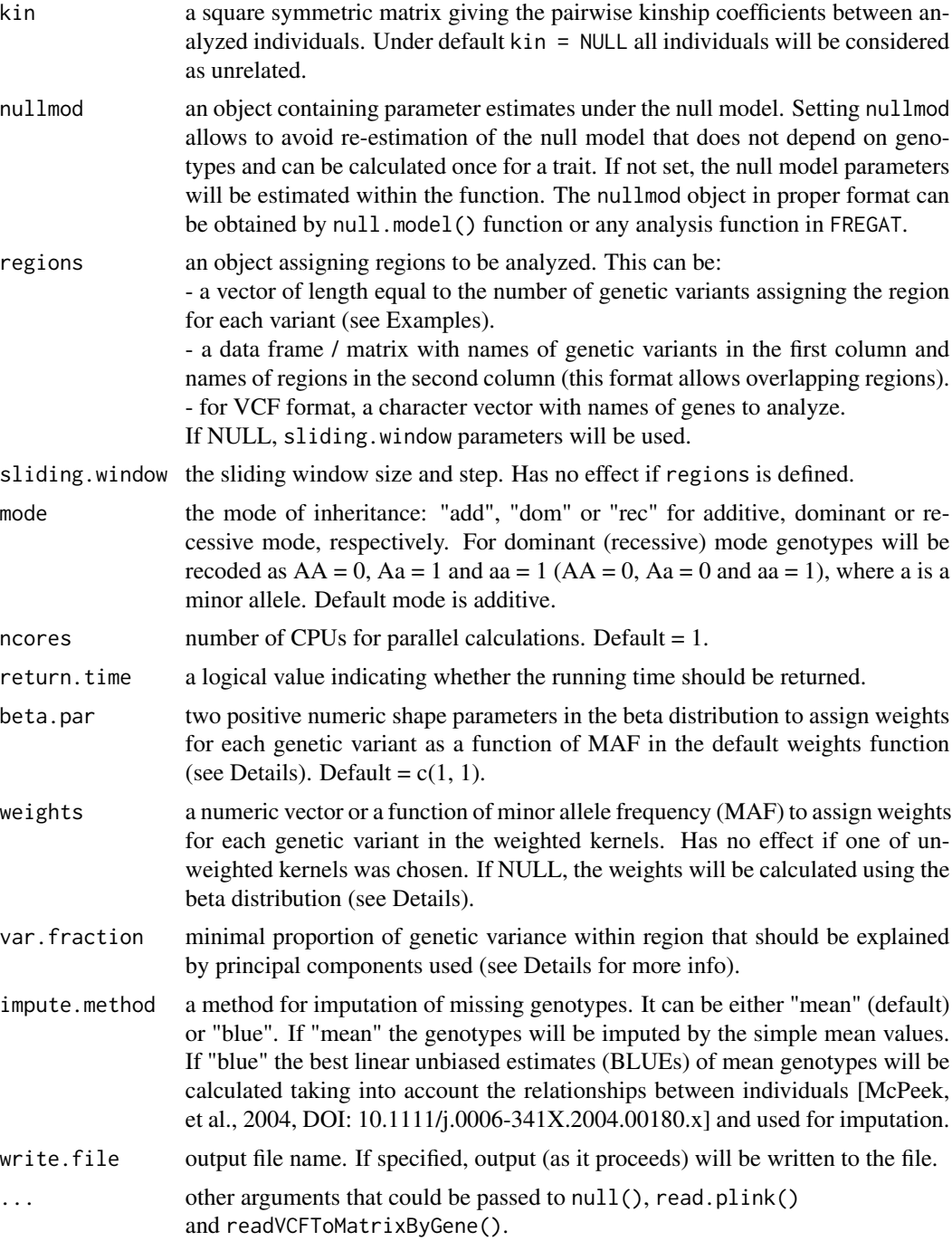

PCA test is a useful tool to detect association between genetic variants of a region and a trait when genetic variants are strongly correlated. PCA test is based on the spectral decomposition of genotype matrix. The number of top principal components will be chosen in such a way that >=

var. fraction of region variance can be explained by these PCs. By default, var. fraction =  $0.85$ , i.e.  $\geq$  85% of region variance will be explained by PCs. If var. fraction = 1 then the results of PCA test and MLR-based test are identical.

beta.par =  $c(a, b)$  can be used to set weights for genetic variants. Given the shape parameters of the beta function, beta.par =  $c(a, b)$ , the weights are defined using probability density function of the beta distribution:

$$
W_i = (B(a, b))^{-1} M A F_i^{a-1} (1 - M A F_i)^{b-1},
$$

where  $MAF_i$  is a minor allelic frequency for the  $i^{th}$  genetic variant in the region, which is estimated from genotypes, and  $B(a, b)$  is the beta function. This way of defining weights is the same as in original SKAT (see [Wu, et al., 2011] for details).

#### Value

A list with values:

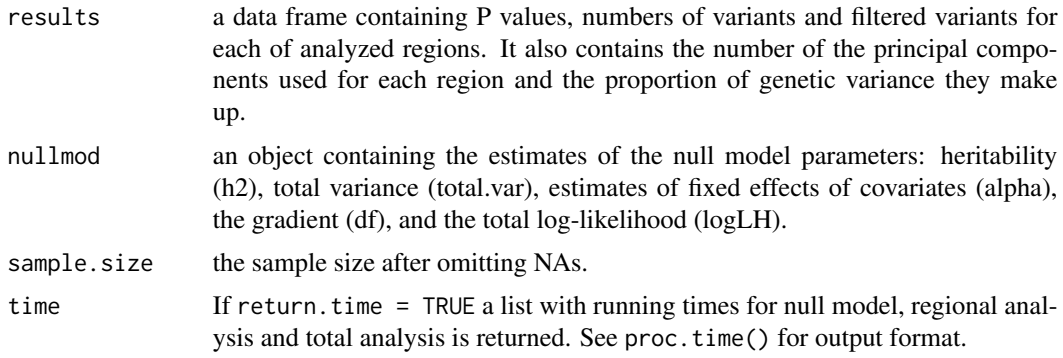

#### References

Jolliffe, I.T. A note on the use of principal components in regression. J R Stat Soc Ser C 31, 300-303 (1982).

#### Examples

data(example.data)

## Run PCA with sliding window (default): out <- PCA(trait ~ age + sex, phenodata, genodata, kin)

## Run PCA with regions defined in snpdata\$gene and with ## null model parameters obtained in the first run: out <- PCA(trait ~ age + sex, phenodata, genodata, kin, out\$nullmod, regions = snpdata\$gene)

```
## Run PCA parallelized on two cores (this will require
## 'foreach' and 'doParallel' R-packages installed and
## cores available):
```
#### <span id="page-20-0"></span>read.plink 21

```
out \leq PCA(trait \sim age + sex, phenodata, genodata, kin,
out$nullmod, ncores = 2)
## Run PCA with genotypes in VCF format:
VCFfileName <- system.file(
"testfiles/1000g.phase1.20110521.CFH.var.anno.vcf.gz",
package = "FREGAT")
geneFile <- system.file("testfiles/refFlat_hg19_6col.txt.gz",
package = "FREGAT")
phe \leq data.frame(trait = rnorm(85))
out <- PCA(trait, phe, VCFfileName, geneFile = geneFile,
reg = "CFH", annoType = "Nonsynonymous")
## Run PCA with genotypes in PLINK binary data format:
bedFile <- system.file("testfiles/sample.bed",
package = "FREGAT")
phe <- data.frame(trait = rnorm(120))
out <- PCA(trait, phe, bedFile)
```
#### read.plink *Read a PLINK binary data file*

#### **Description**

The package PLINK saves genome-wide association data in groups of three files, with the extensions .bed, .bim, and .fam. This function reads these files and creates a matrix with numeric genotypes and two data frames with information from the .bim, and .fam files.

#### Usage

```
read.plink(bed, bim, fam, na.strings = c("0", "-9"), sep = "." ,
select.subjects = NULL, select.snps = NULL)
```
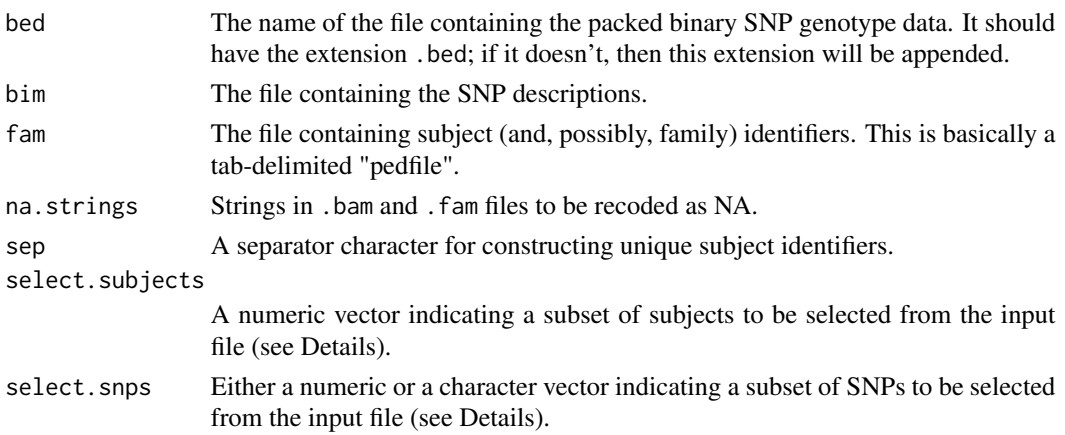

If the bed argument does not contain a file name with the file extension .bed, then this extension is appended to the argument. The remaining two arguments are optional; their default values are obtained by replacing the .bed file name extension by .bim and .fam respectively. See the PLINK documentation for the detailed specification of these files.

The select.subjects or select.snps argument can be used to read a subset of the data. Use of select. snps requires that the . bed file is in SNP-major order (the default in PLINK). Likewise, use of select.subjects requires that the .bed file is in individual-major order. Subjects are selected by their numeric order in the PLINK files, while SNPs are selected either by order or by name. Note that the order of selected SNPs/subjects in the output objects will be the same as their order in the PLINK files.

Row names for the output object and for the accompanying subject description data frame are taken as the pedigree identifiers, when these provide the required unique identifiers. When these are duplicated, an attempt is made to use the pedigree-member identifiers instead but, when these too are duplicated, row names are obtained by concatenating, with a separator character, the pedigree and pedigree-member identifiers.

#### Value

A list with three elements:

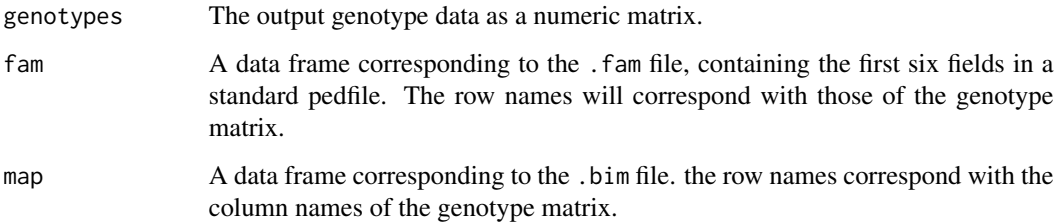

#### Author(s)

Originally written by David Clayton (snpStats package), modified by Nadezhda Belonogova

#### References

PLINK: Whole genome association analysis toolset. <http://zzz.bwh.harvard.edu/plink/>

#### **Examples**

```
bedFile <- system.file("testfiles/sample.bed", package = "FREGAT")
data <- read.plink(bedFile)
```
<span id="page-22-0"></span>

#### Description

A single-point association test for familial or population data

#### Usage

```
single.point(formula, phenodata, genodata, kin = NULL, nullmod,
regions = NULL, mode = "add", ncores = 1, return.time = FALSE,
impute.method = 'mean', write.file = FALSE, ...)
```
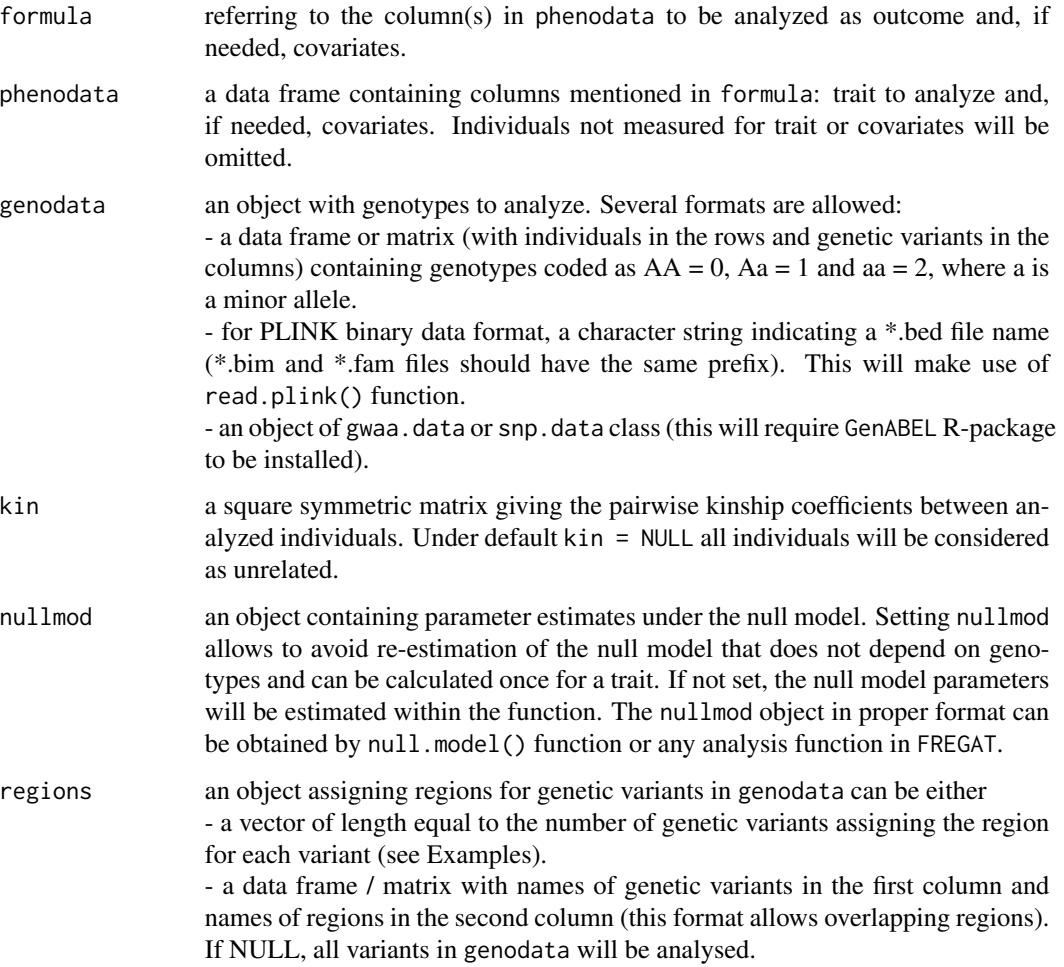

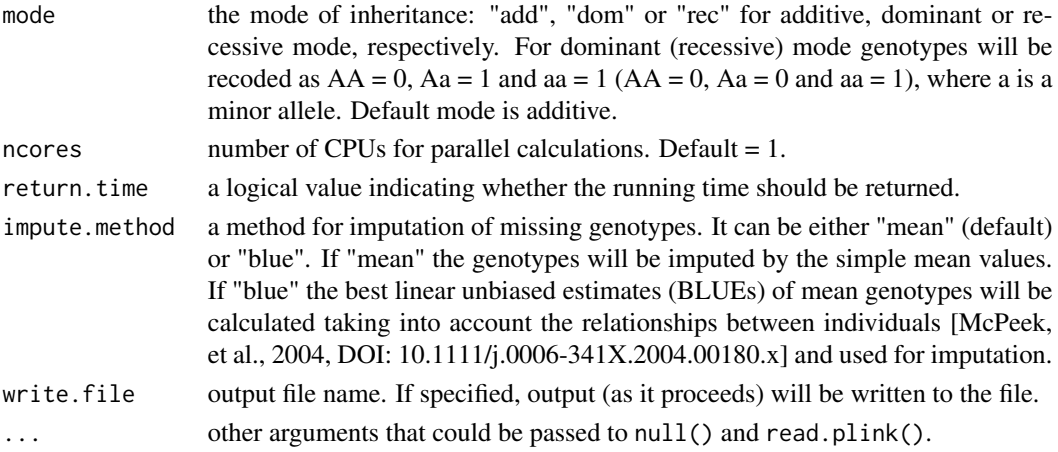

#### Value

A list with values:

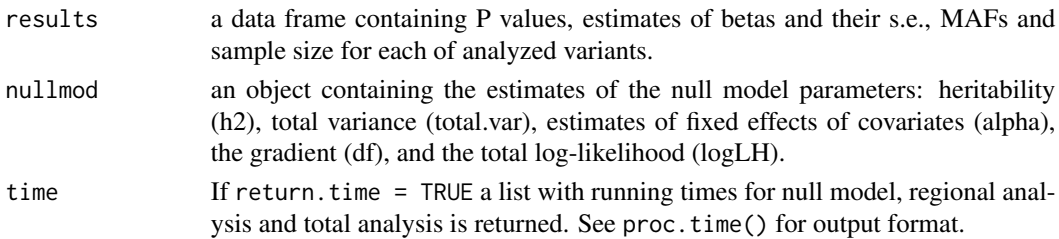

#### Examples

data(example.data)

```
## Run single.point analysis for all variants in genodata (default):
out <- single.point(trait ~ age + sex, phenodata, genodata, kin)
```

```
## Run single.point analysis for regions defined in snpdata$gene and with
## null model parameters obtained in the first run:
out <- single.point(trait ~ age + sex, phenodata, genodata, kin,
out$nullmod, regions = snpdata$gene)
```

```
## Run single.point analysis parallelized on two cores (this will require
## 'foreach' and 'doParallel' R-packages installed and
## cores available):
out <- single.point(trait ~ age + sex, phenodata, genodata, kin,
```

```
out$nullmod, ncores = 2)
```

```
## Run single.point analysis with genotypes in PLINK binary data format:
bedFile <- system.file("testfiles/sample.bed",
package = "FREGAT")
phe \leq data.frame(trait = rnorm(120))
out <- single.point(trait, phe, bedFile)
```
# <span id="page-24-0"></span>Index

example.data, [2](#page-1-0)

famBT, [3](#page-2-0) famFLM, [6](#page-5-0) FFBSKAT, [10](#page-9-0) FREGAT-package, [2](#page-1-0)

genodata *(*example.data*)*, [2](#page-1-0)

kin *(*example.data*)*, [2](#page-1-0)

MLR, [14](#page-13-0)

null, [17](#page-16-0)

PCA, [18](#page-17-0) phenodata *(*example.data*)*, [2](#page-1-0)

read.plink, [21](#page-20-0)

single.point, [23](#page-22-0) snpdata *(*example.data*)*, [2](#page-1-0)